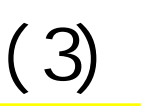

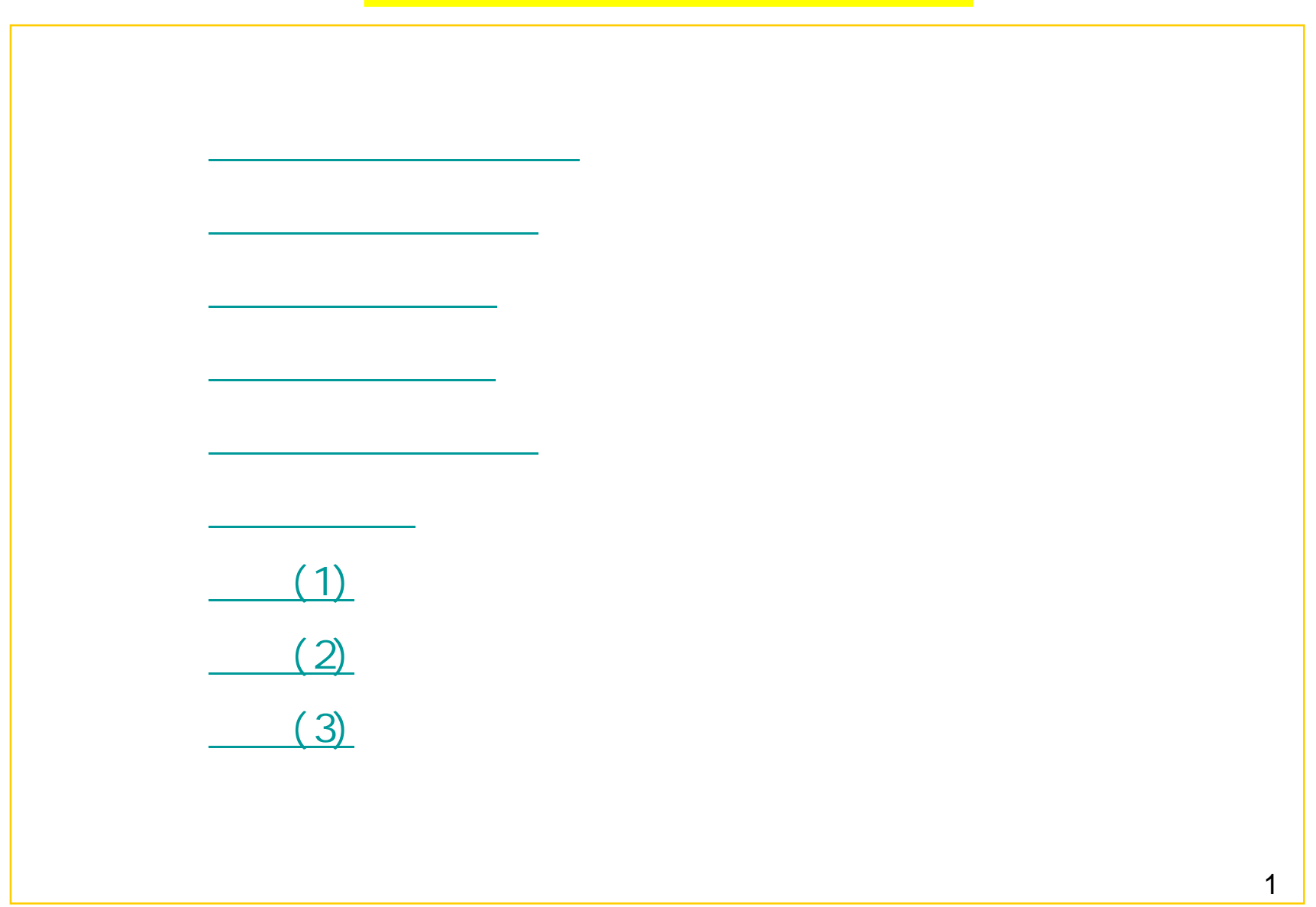

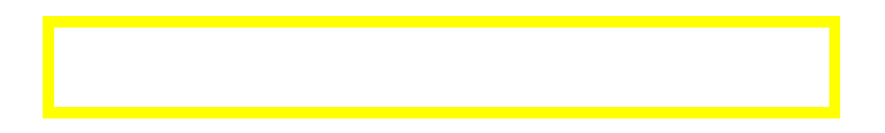

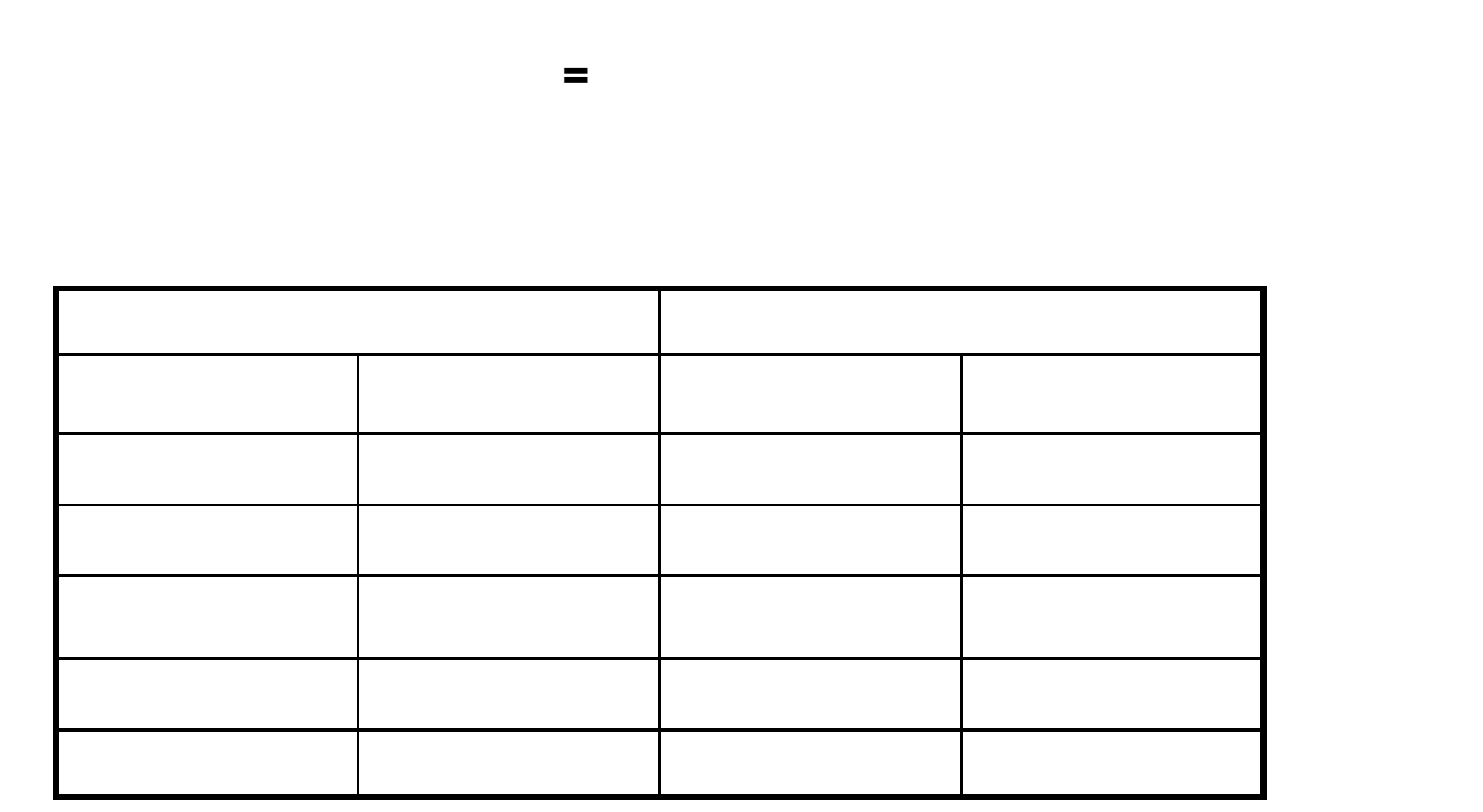

 $=1+5*7-2$   $\rightarrow$  34  $=(1+5)*(7-2)$   $\rightarrow$  30

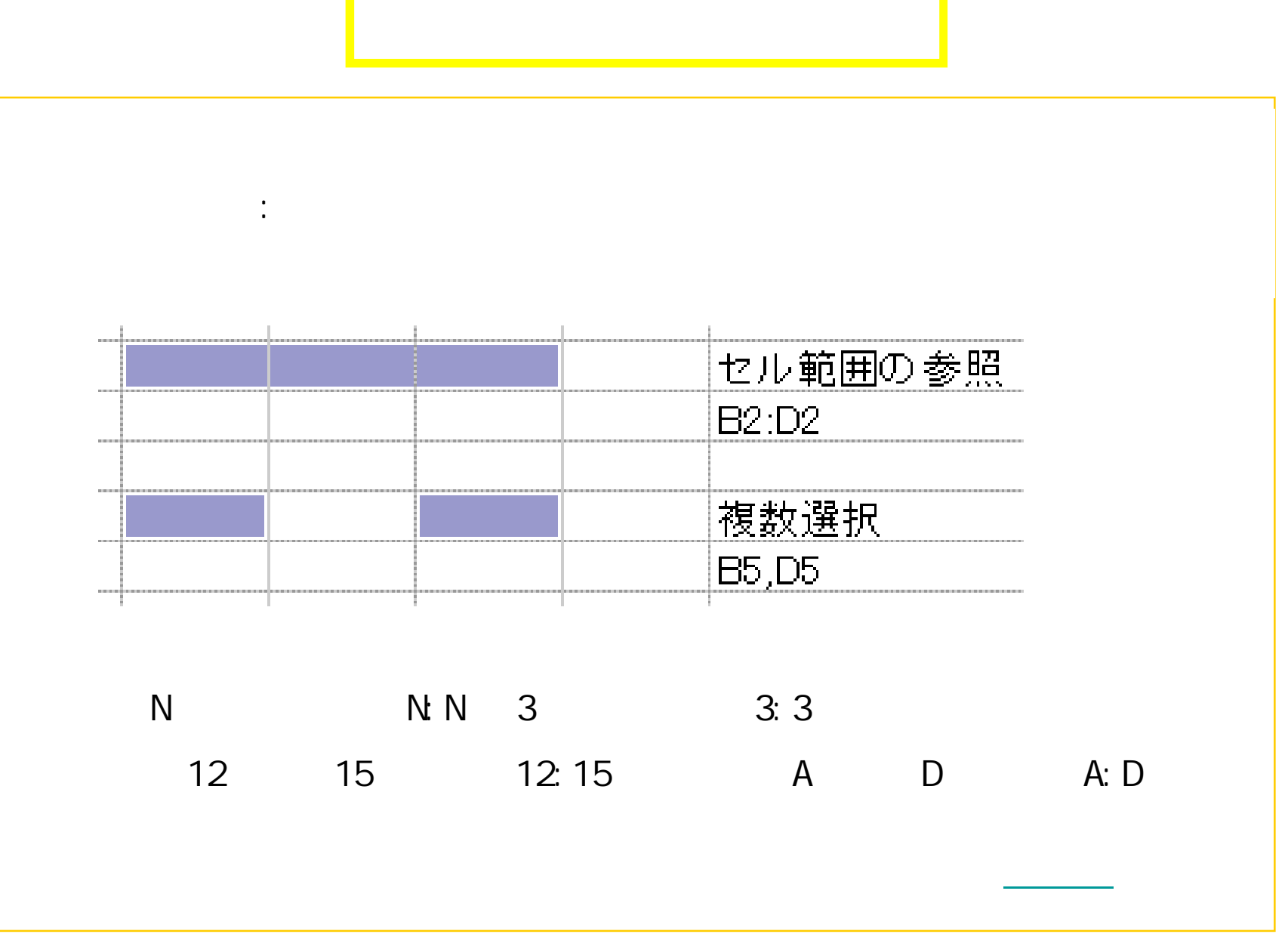

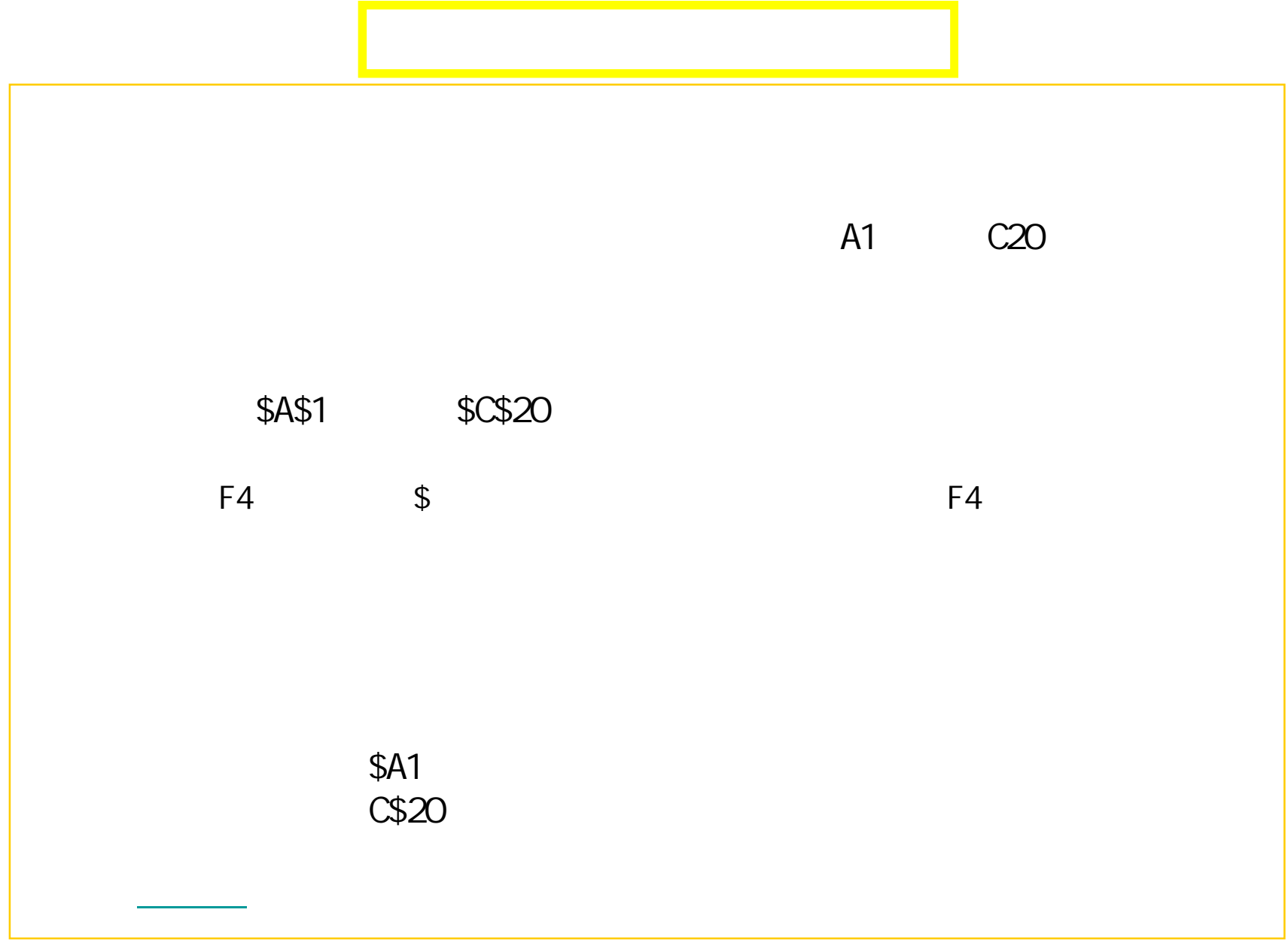

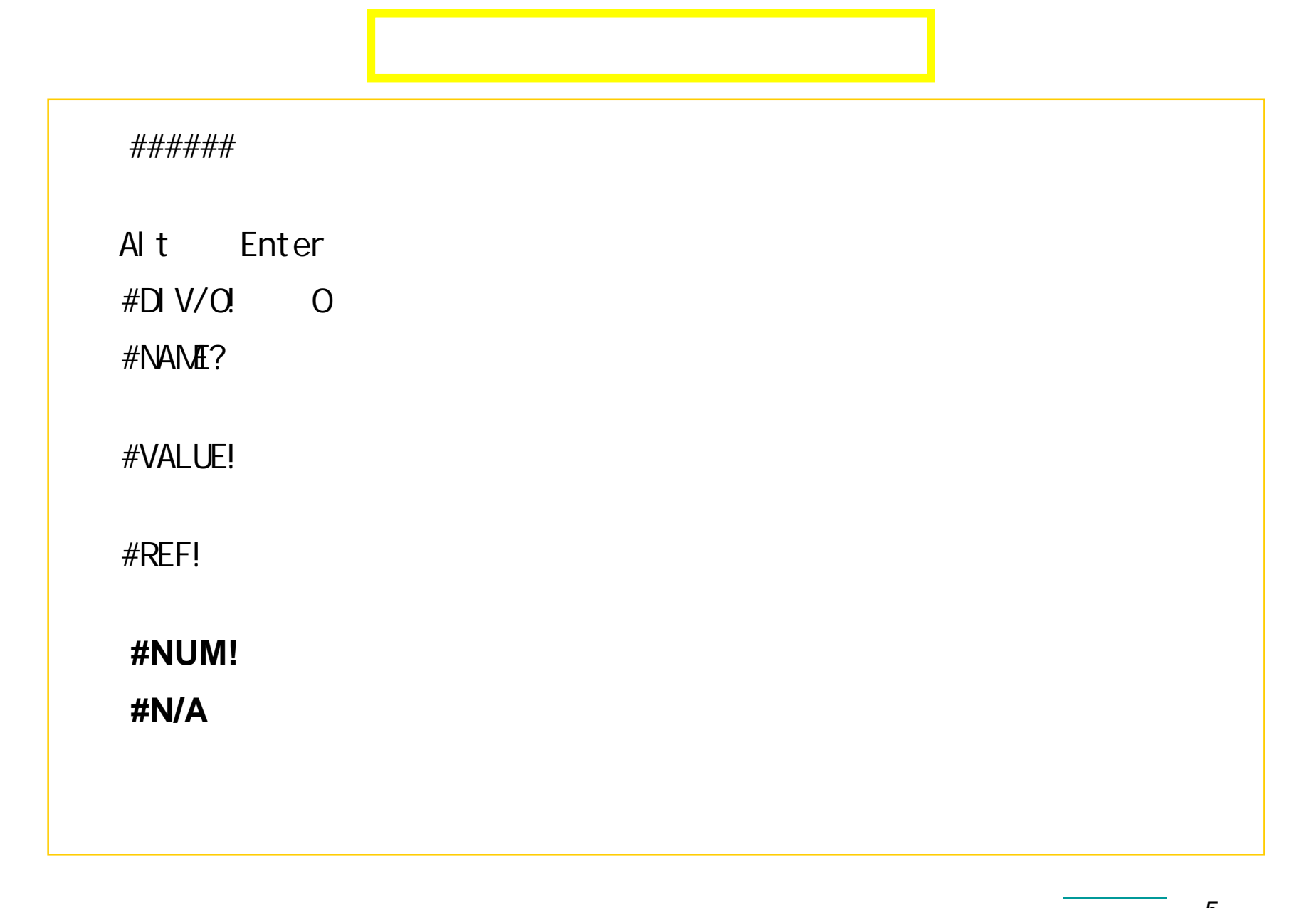

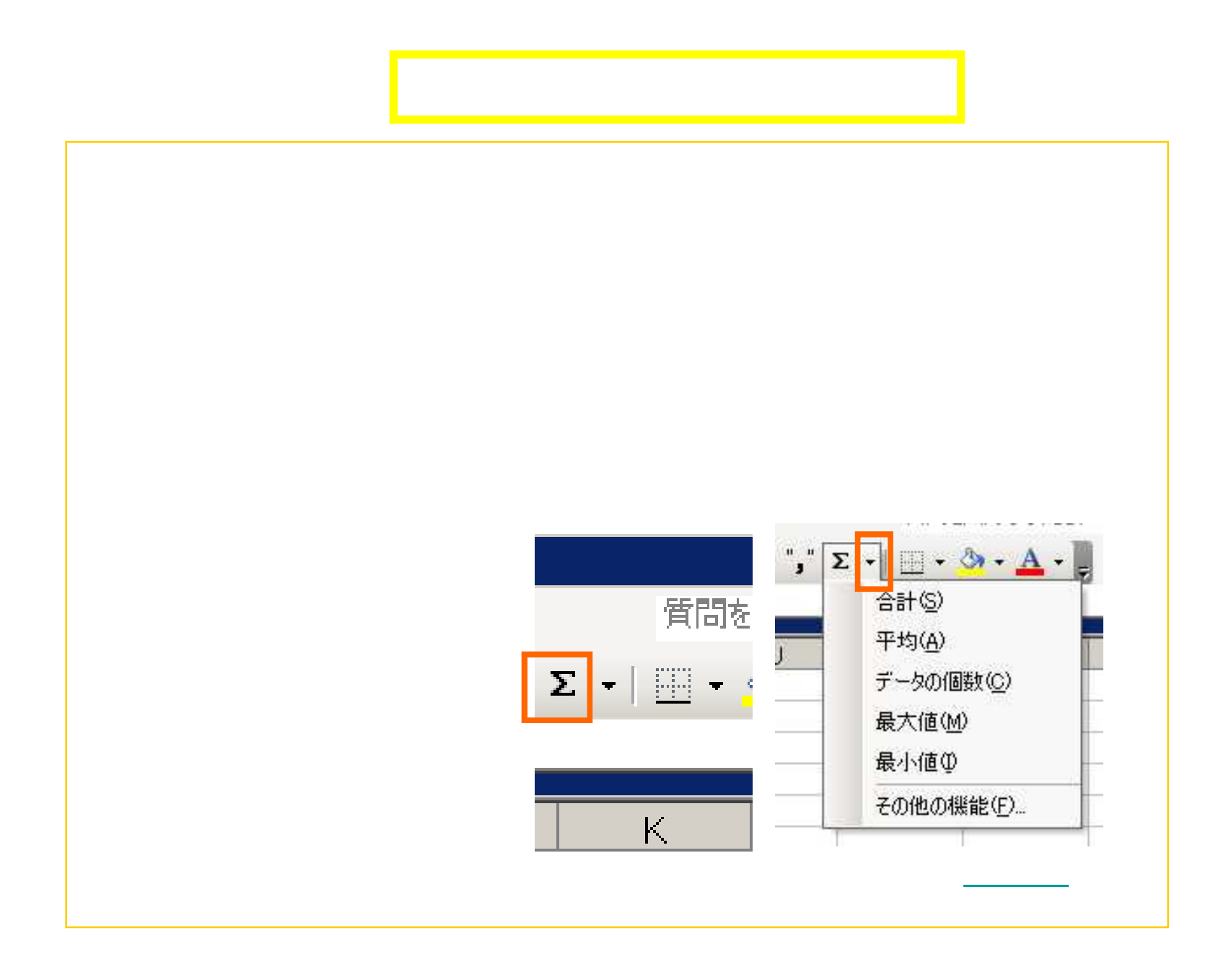

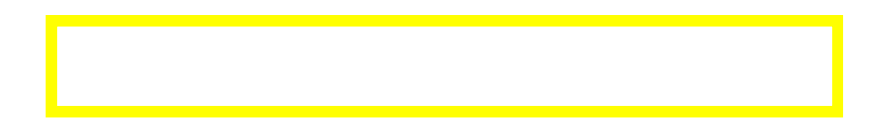

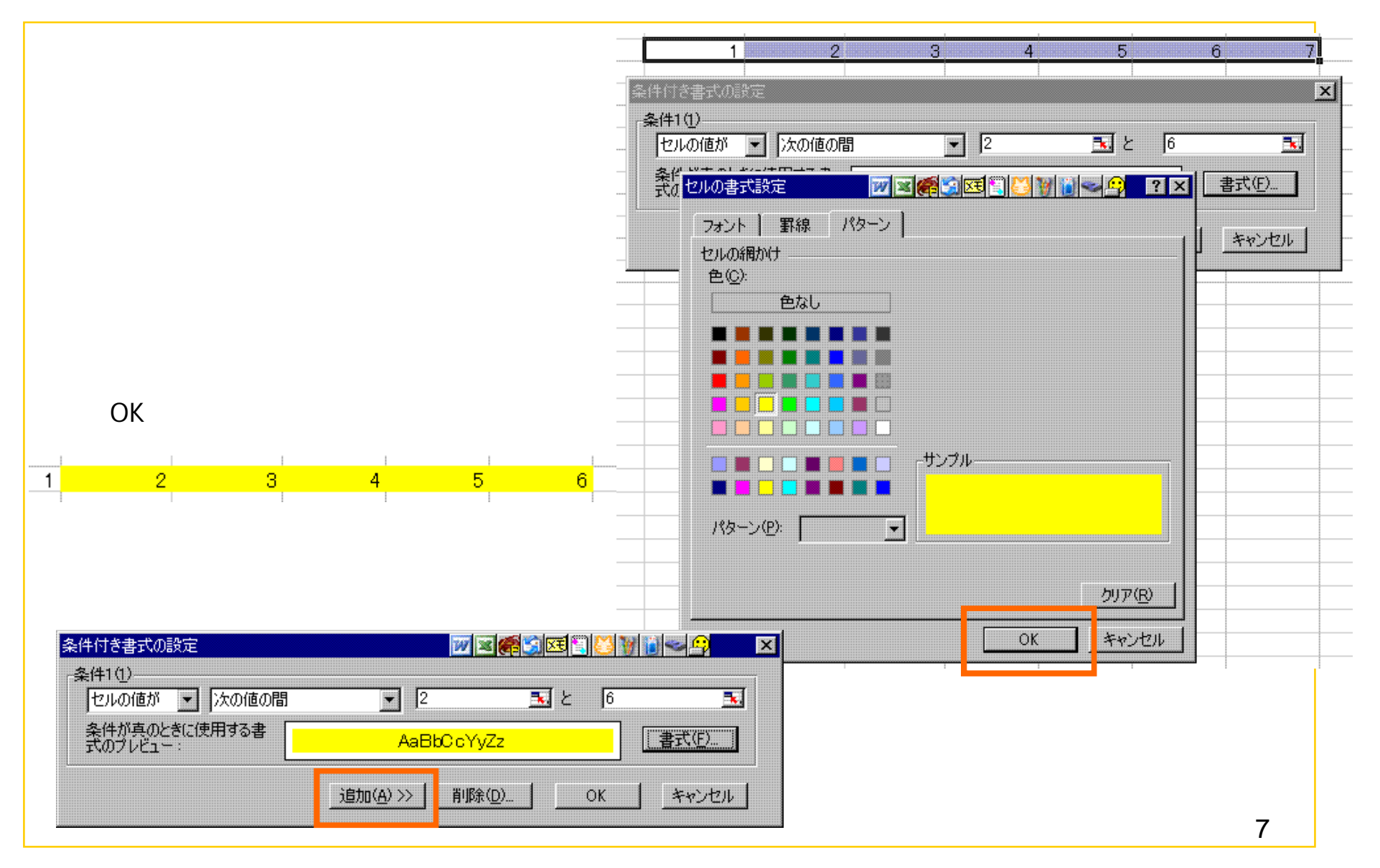

## $(1)$

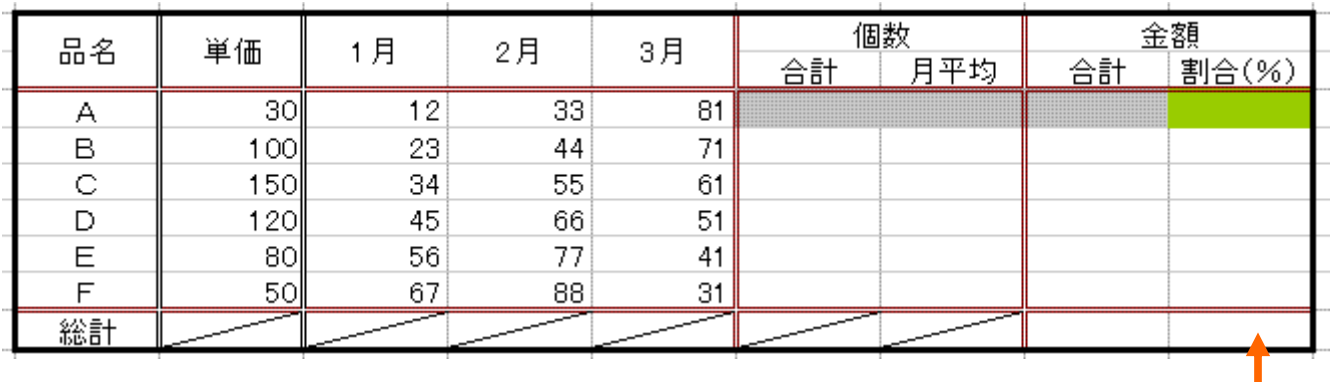

 $\frac{1}{100}$ 

## $(2)$

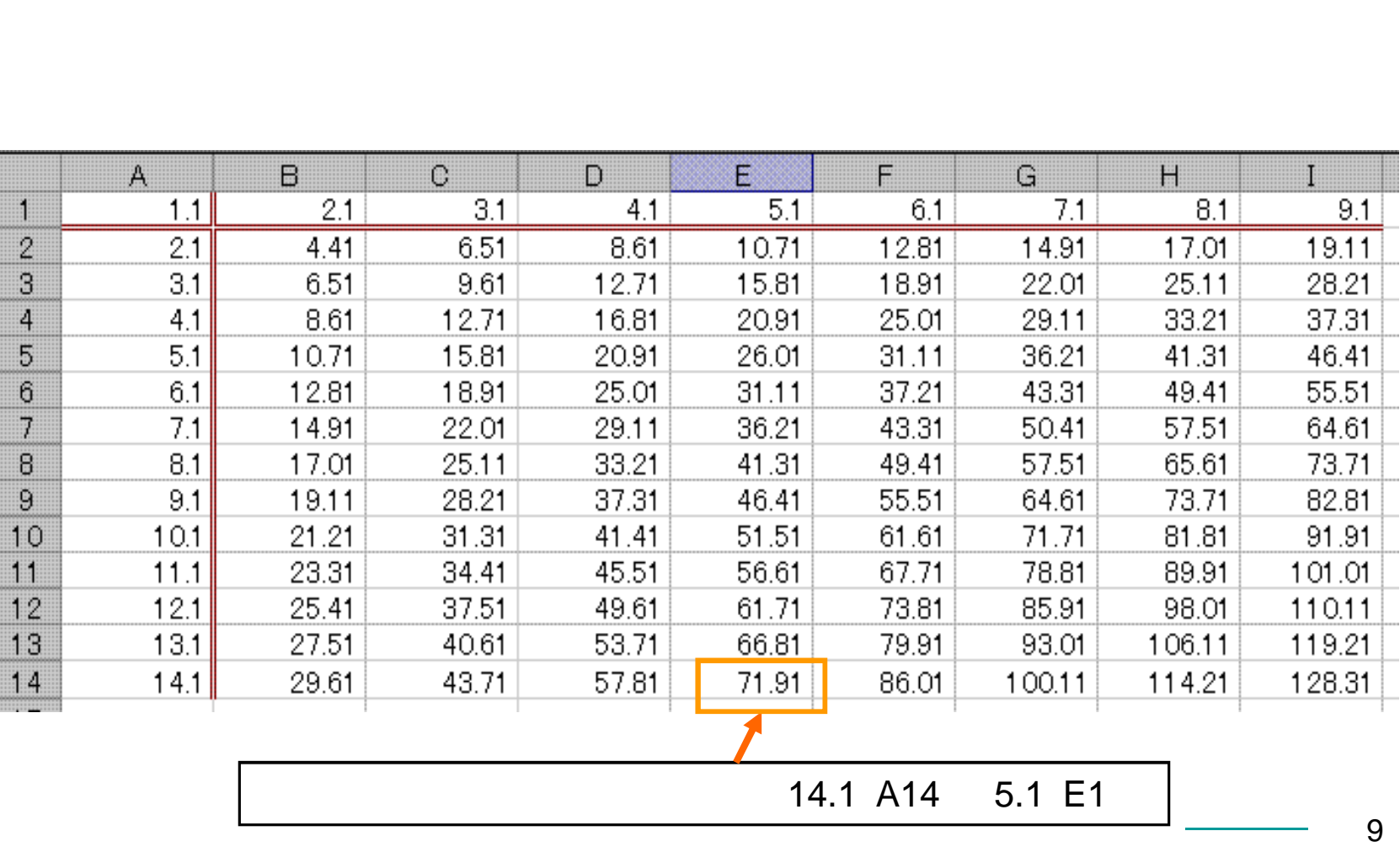

 $\mathbf{A}$ 

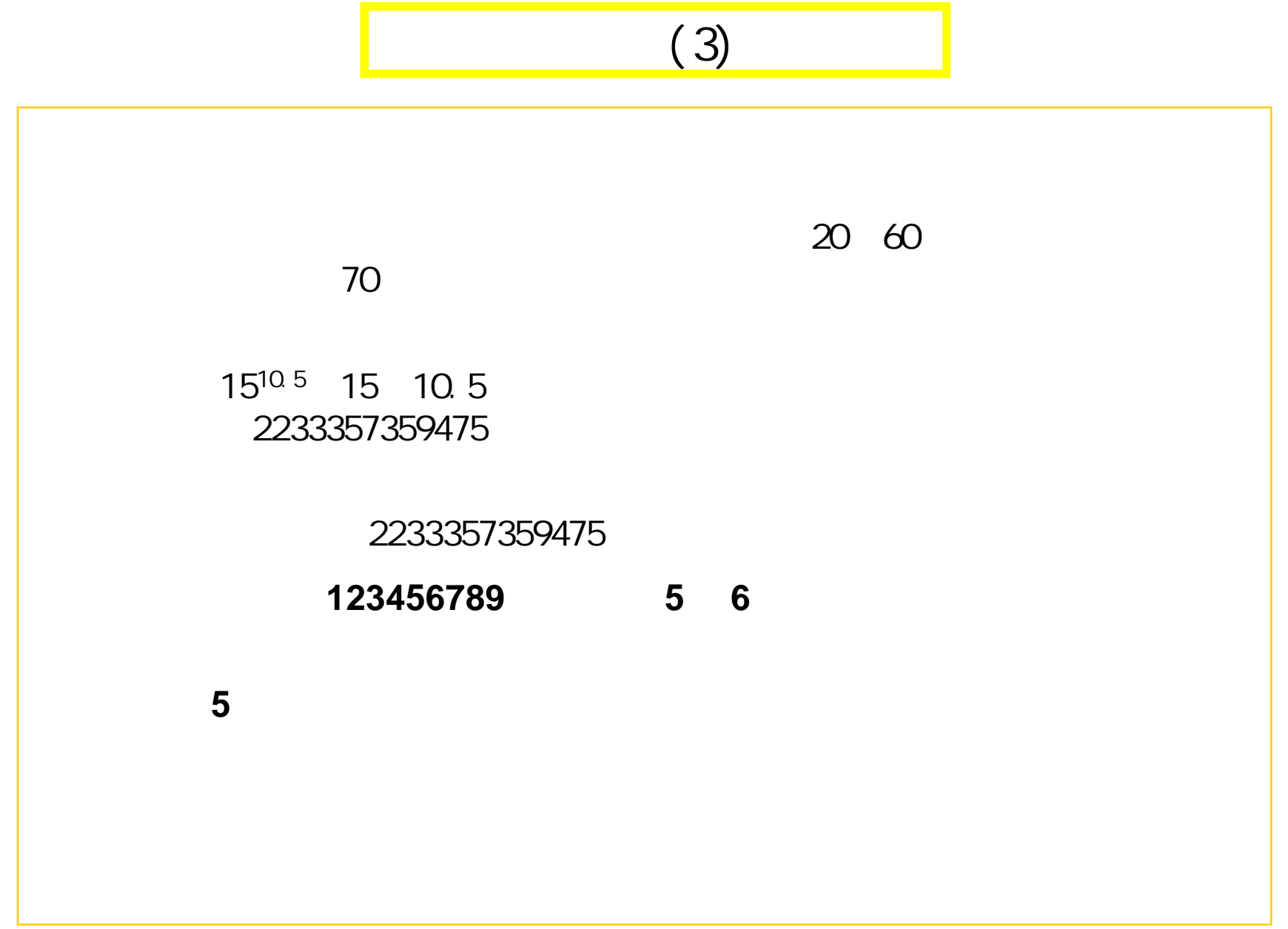

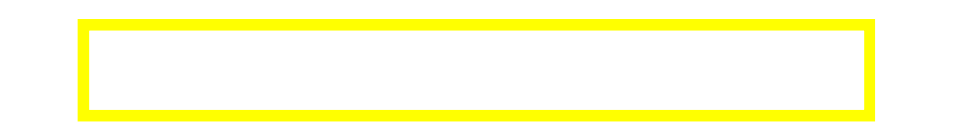

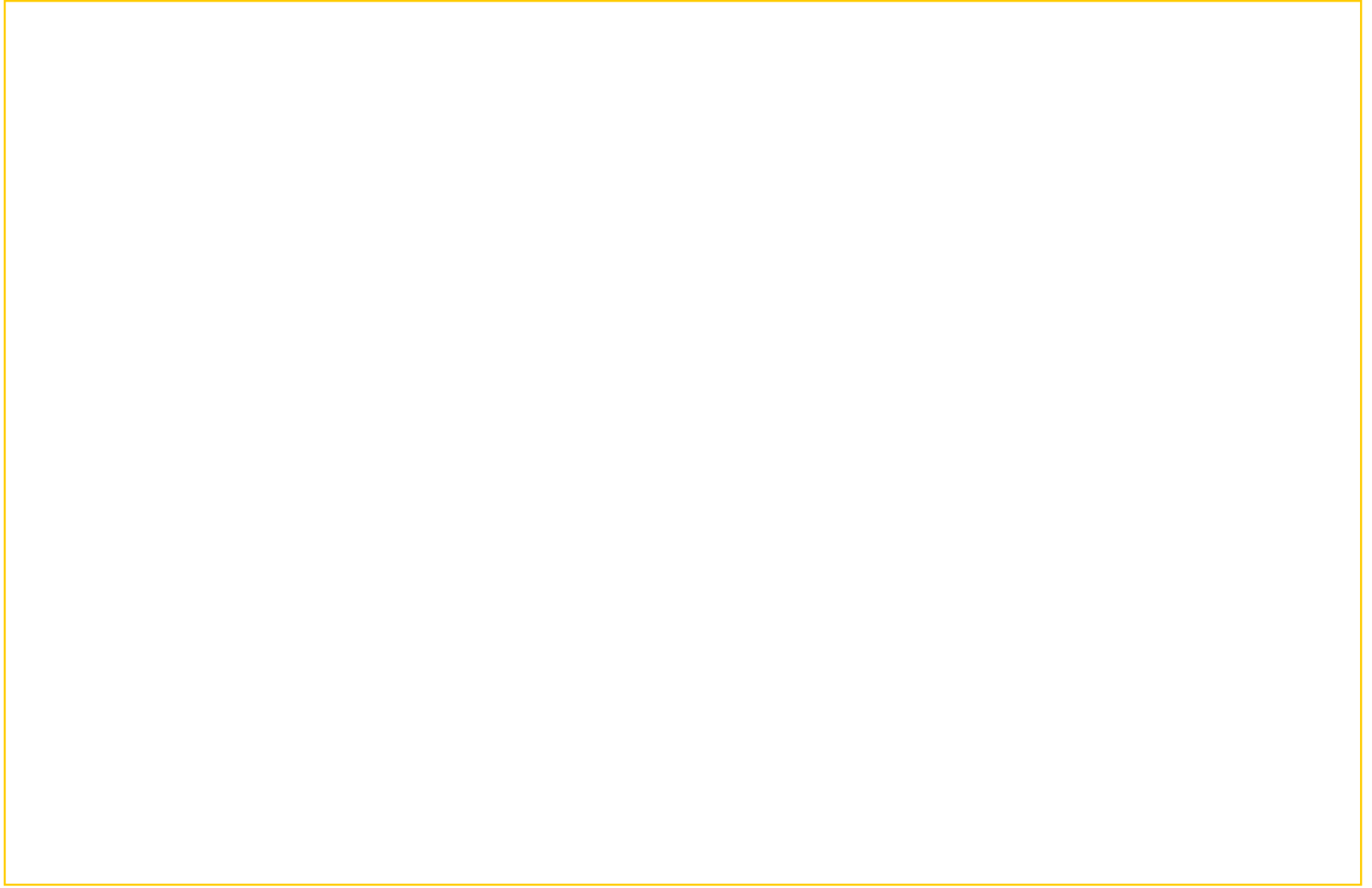